#### **Post-Rendering Effects**

Ben Farhner & Jordan Gustafson

#### **The Problem**

• Generating postrendering effects (**lens flare** and **light bloom**) to simulate the effects produced by a real camera and physical lens system.

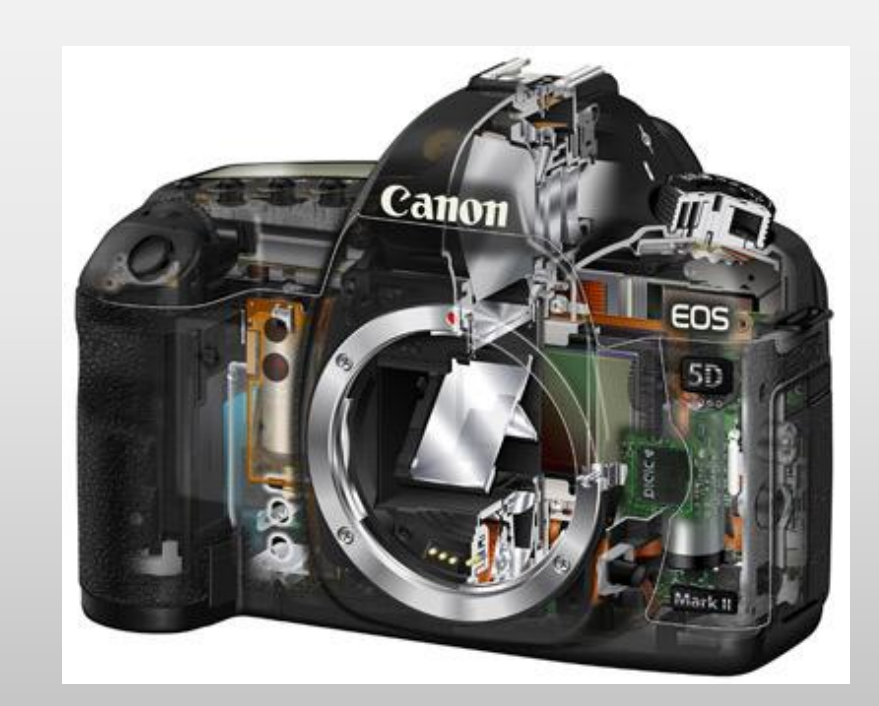

### **Lens Flare**

- "Lens flare is the light scattered in lens systems through generally unwanted image formation mechanisms, such as internal reflection and scattering from material inhomogeneities in the lens." (Wikipedia)
- Because cameras are built with mirrors inside them, light bounces around and hits places where it shouldn't.

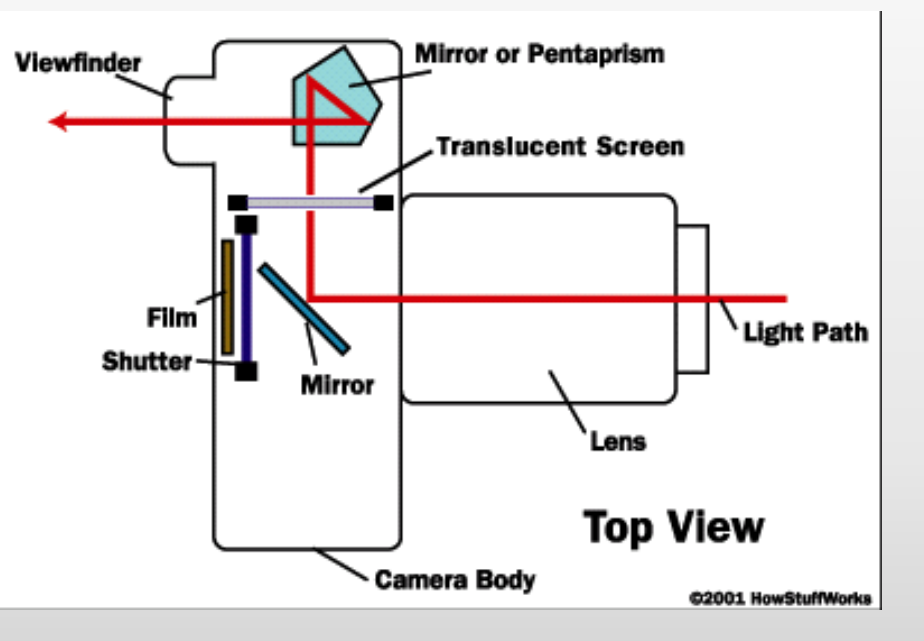

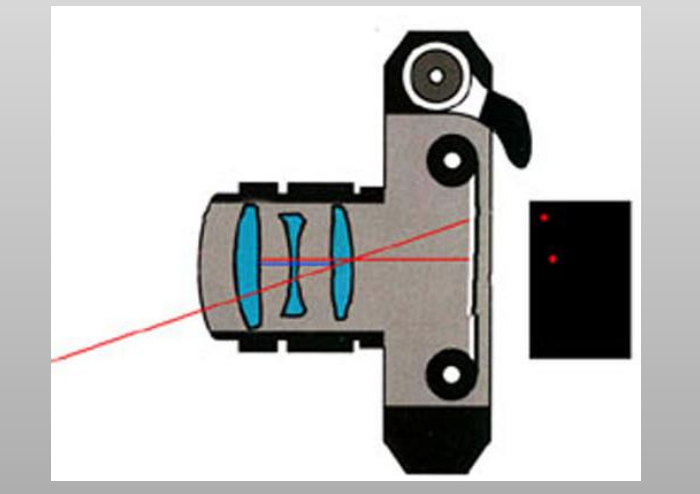

# **Lens Flare: Technique**

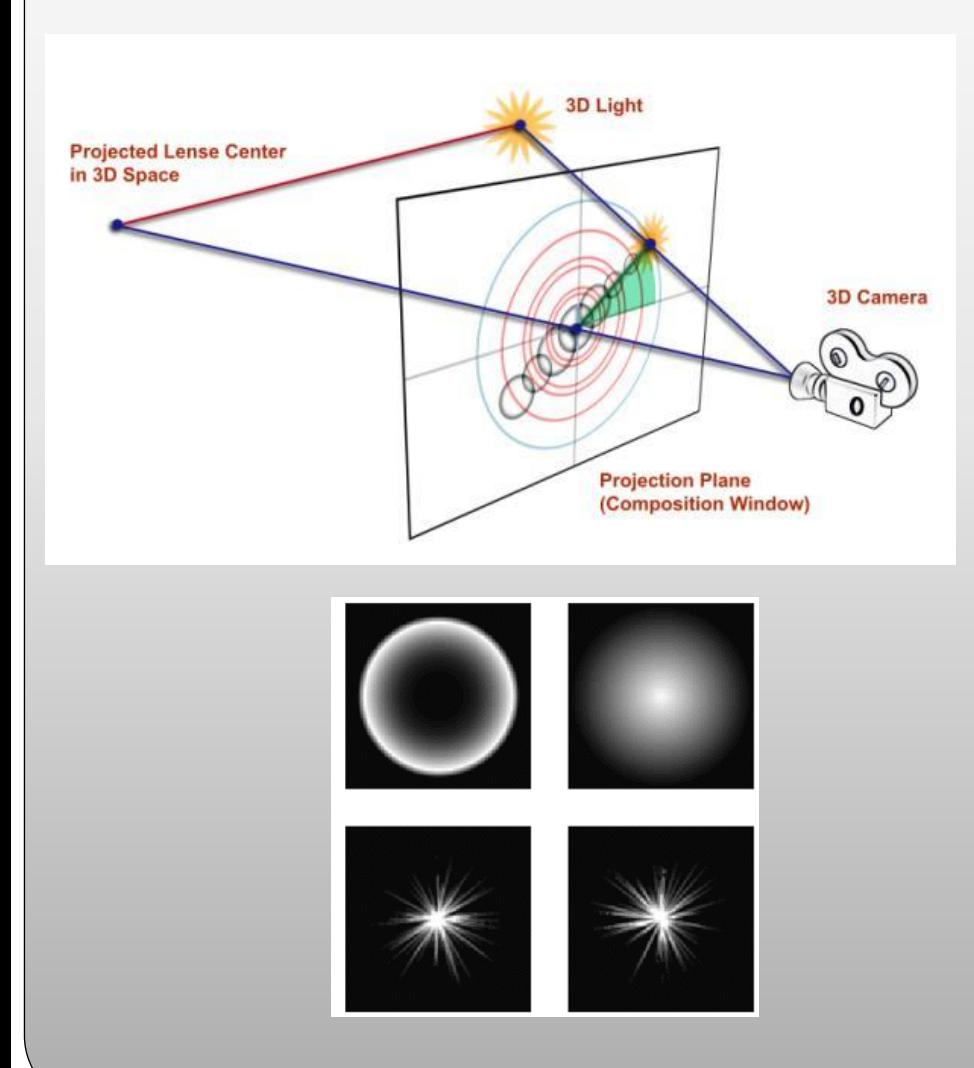

- "Billboards" are usually used in games
- Pre-rendered images are laid out over the image plane
- The position of the light, camera, and the direction of both effect the positions and size of the lens flare.

### **Lens Flare: Implementation**

- Create a new shape
	- Circle
	- Hexagon
- "Lay" that shape on the film
- Render scene normally.

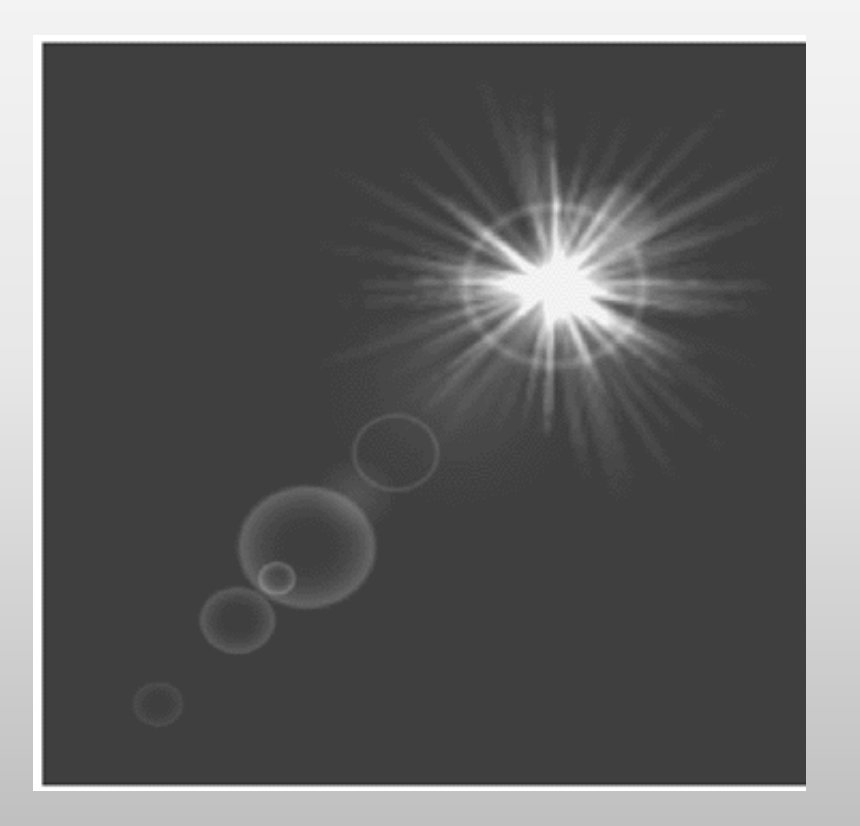

#### **Lens Flare: Example**

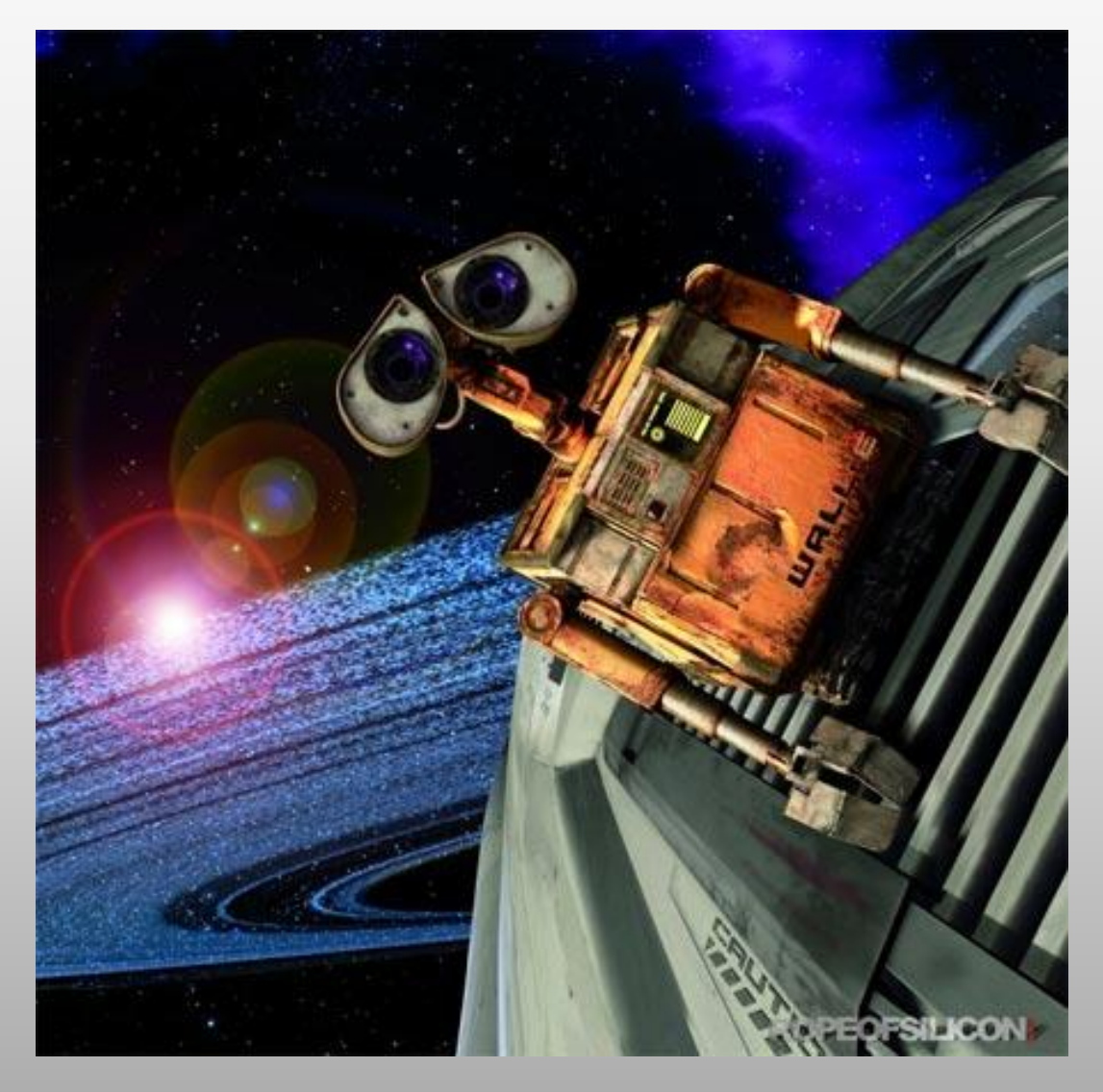

# **Light Bloom**

- The physical basis of bloom is that, in the real world, lenses can never focus perfectly.
- "[An] intensely bright light source will cause... the image of the bright light appears to bleed beyond its natural borders." (Wikipedia)

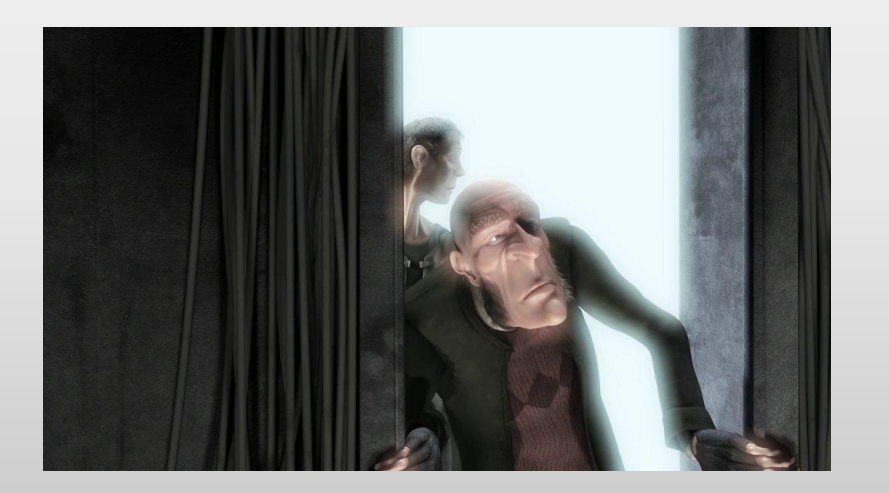

## **Light Bloom**

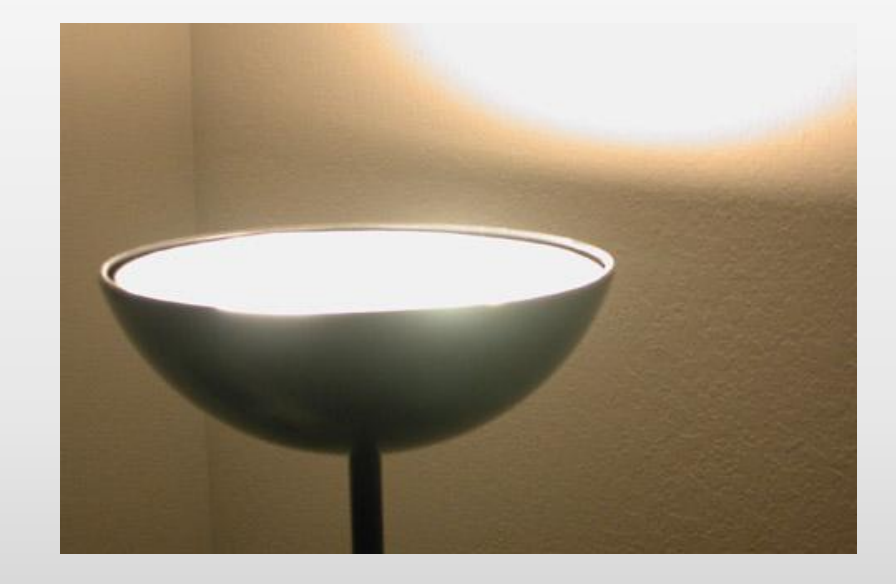

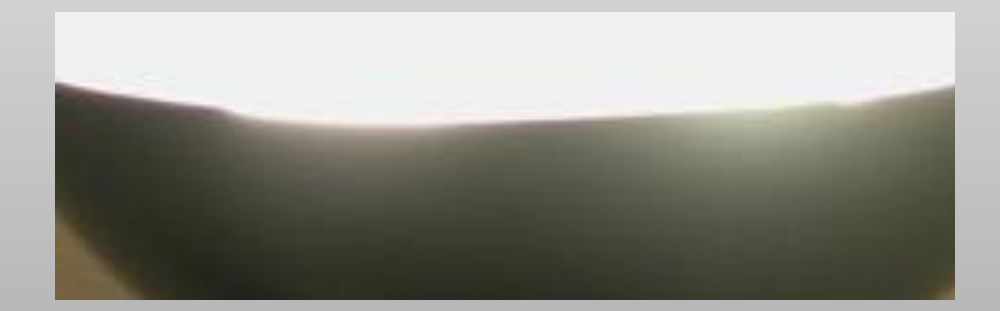

- When you have a very bright light it seems to bleed around the edges and make it brighter than it should.
- A lens will convolve the image with an Airy disc, which is more noticeable in high contrast areas.

# **Light Bloom: Airy Disc**

- The Airy disc represents the smallest point of light on which a lens can focus.
- When the brightness of different parts of an image varies by a relatively large amount, the tails of the Airy disc become noticeable.

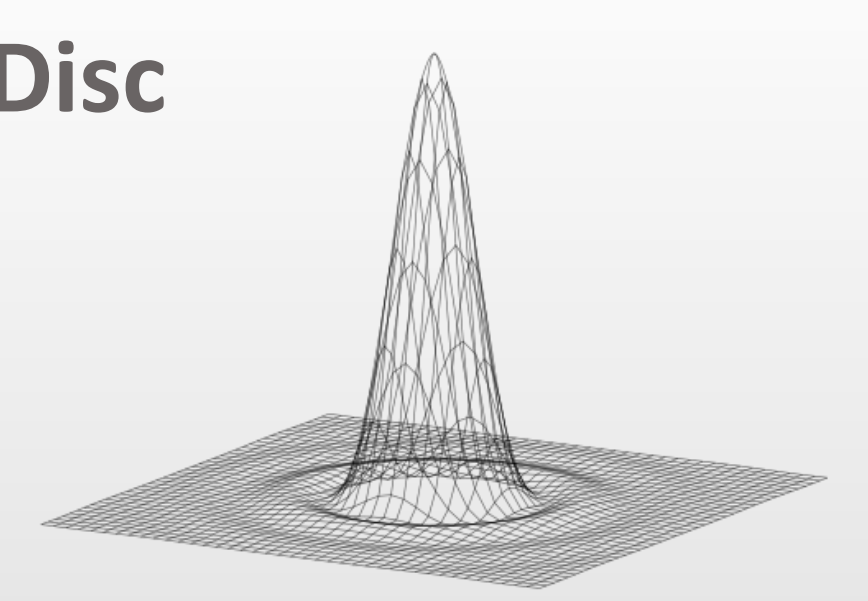

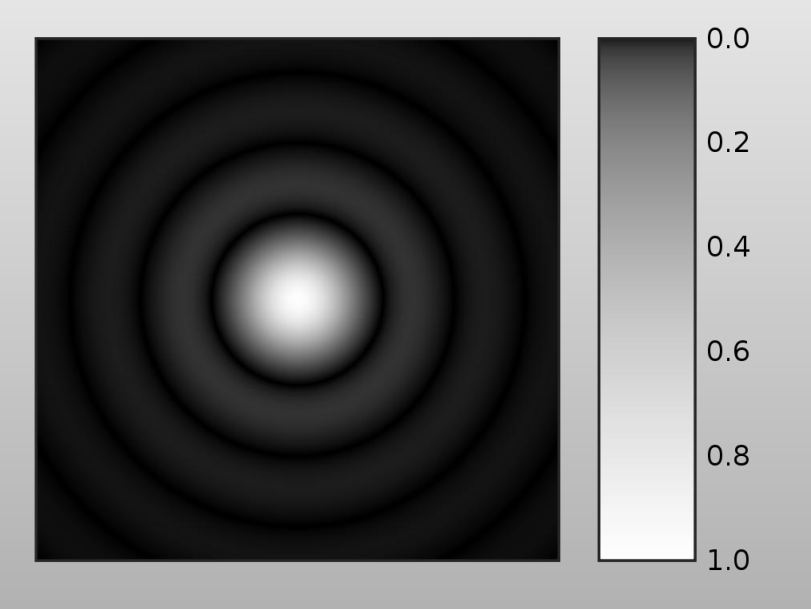

# **Light Bloom: Implementation**

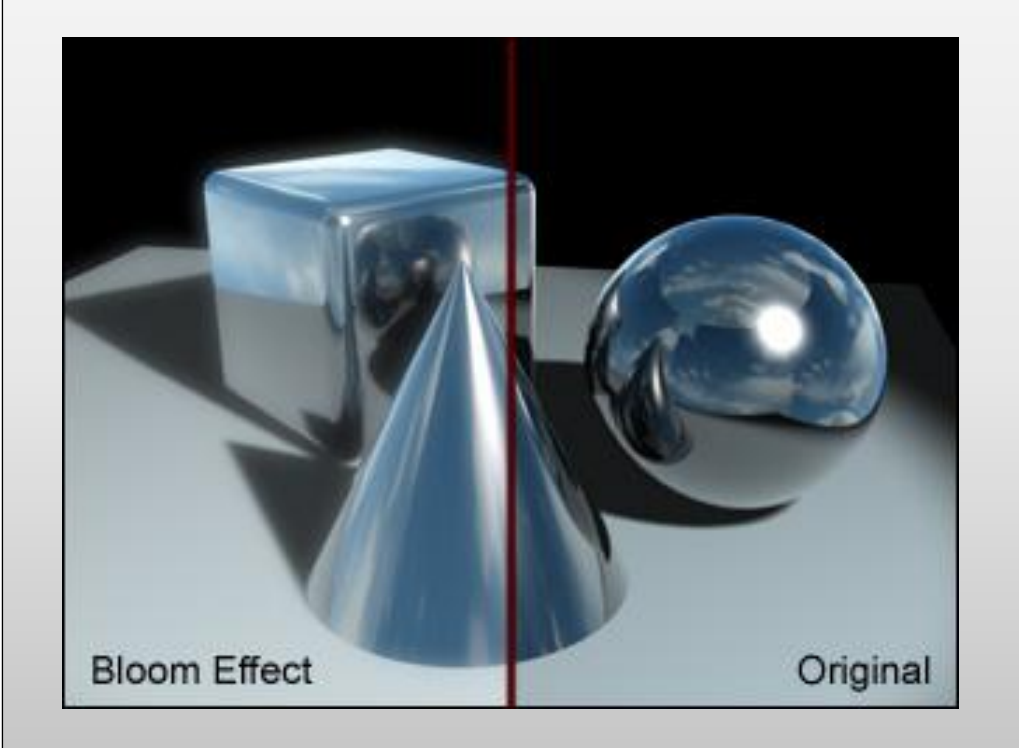

- Create a grayscale image of the rendered scene
- Apply a bright pass filter to find brightest areas
- Blur those pixels with their neighbors with a Gaussian blur
- Add image onto rendered scene

# **Light Bloom: Implementation**

 Gaussian blur can be used to simulate the Airy disc in a less than perfect lens.

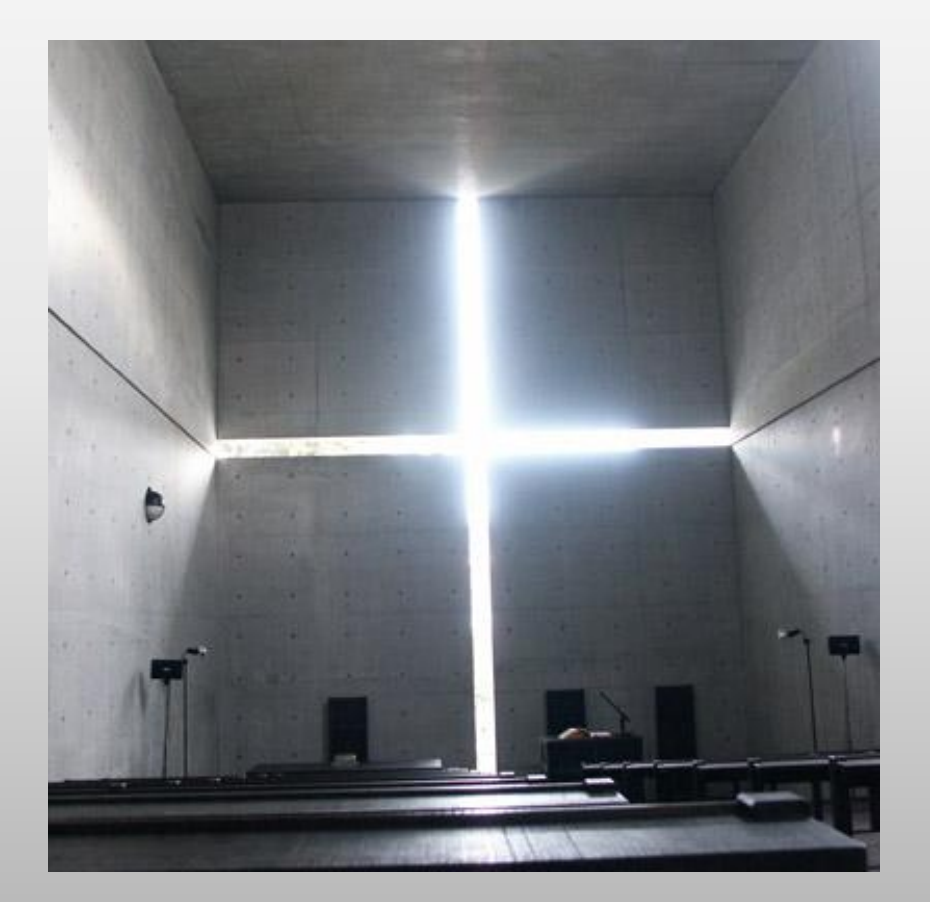

# **Light Bloom: Example**

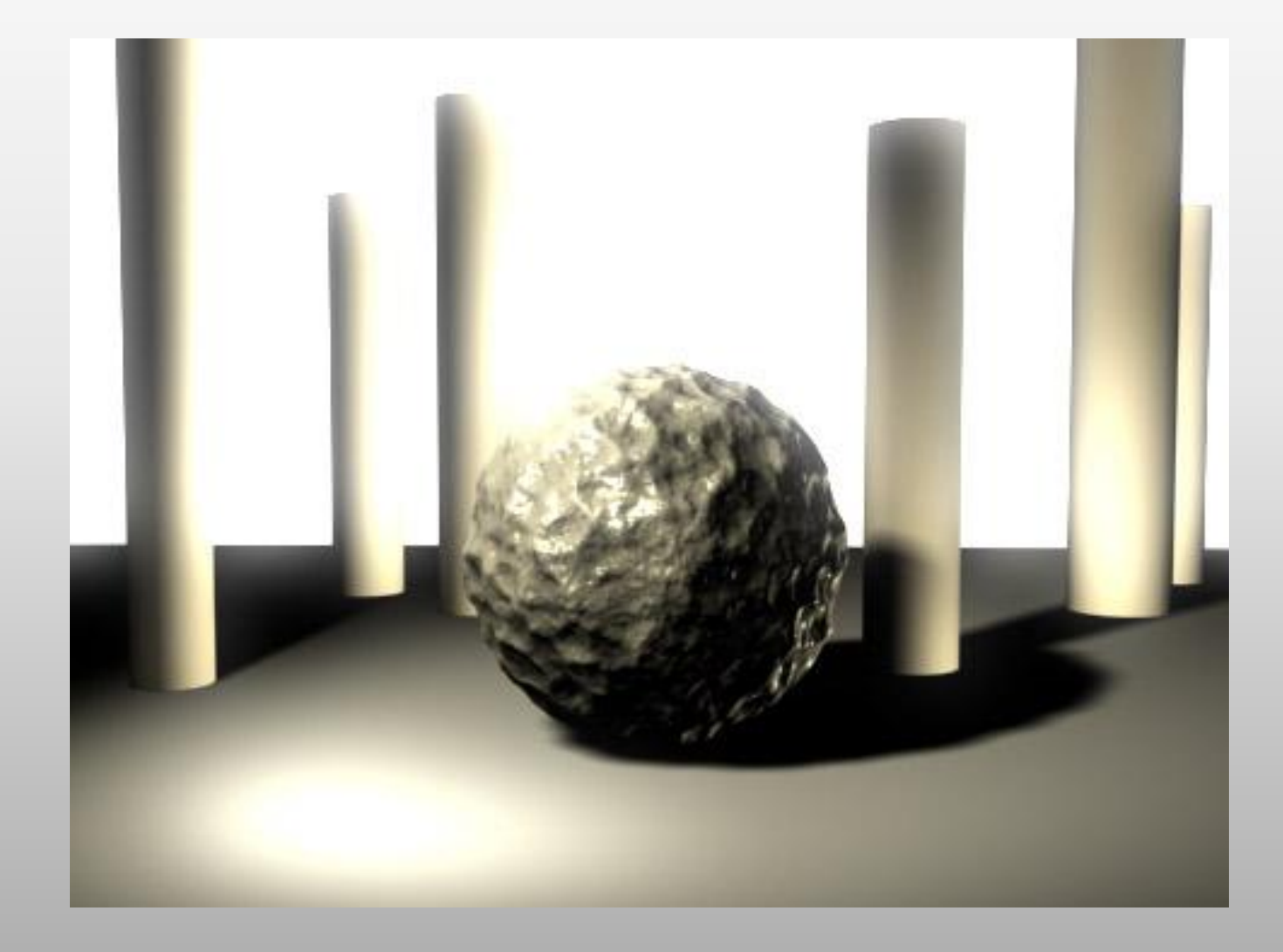

## **Light Bloom: Example**

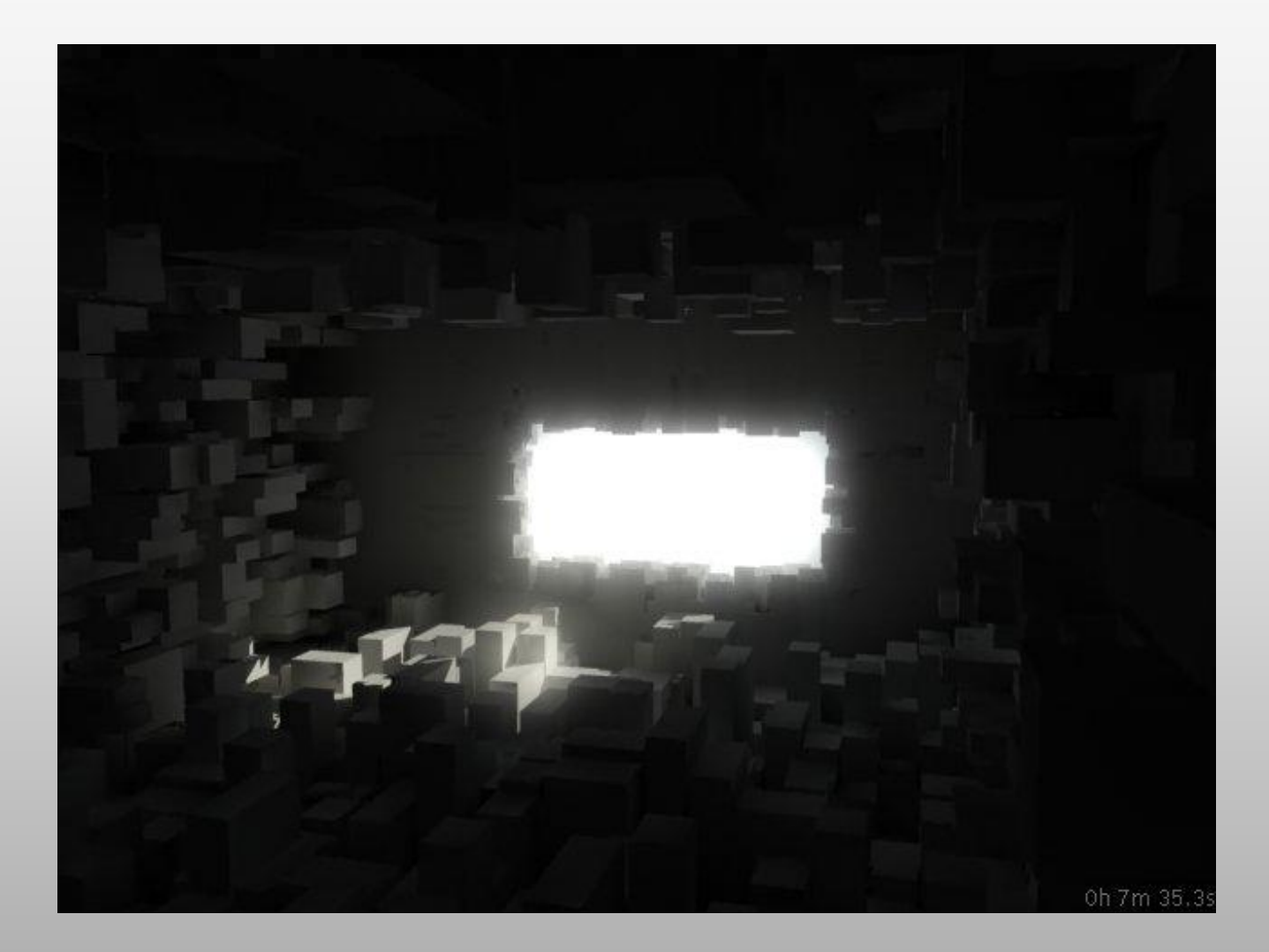

# **Why have all these?**

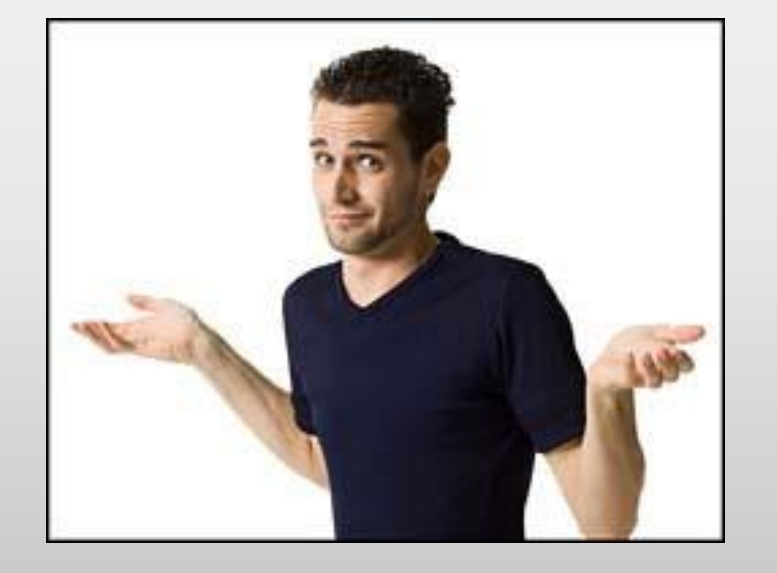

- Because it gives a scene a much more "real" appearance, because lens flare happens in real life.
- Because the goal is to create images / movies that appear lifelike, if these effects are not in place, it can appear odd to the viewer.

# **Risks**

- Finding the correct algorithms
	- Found various examples (Ray tracers, games, etc.)
- Porting the algorithms from XNA, etc. into our ray tracer.
	- Most are math based, so the code should transfer fairly easy
- Getting circle/hexagon collision to work.
	- Build it off a square, then worry about circle.
- Errors in the design / redesign
	- Doing our homework

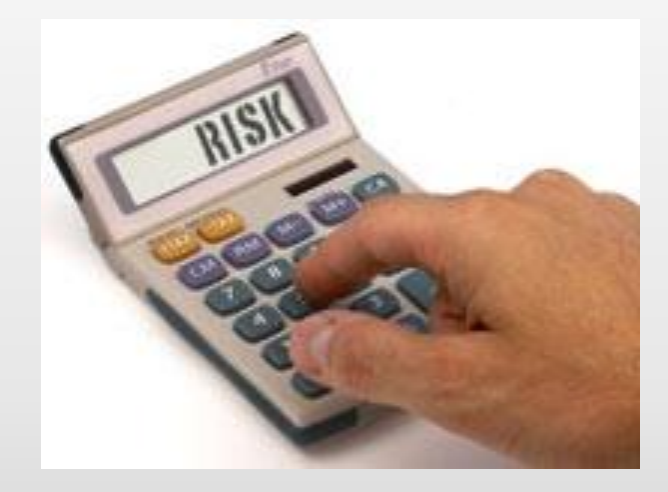

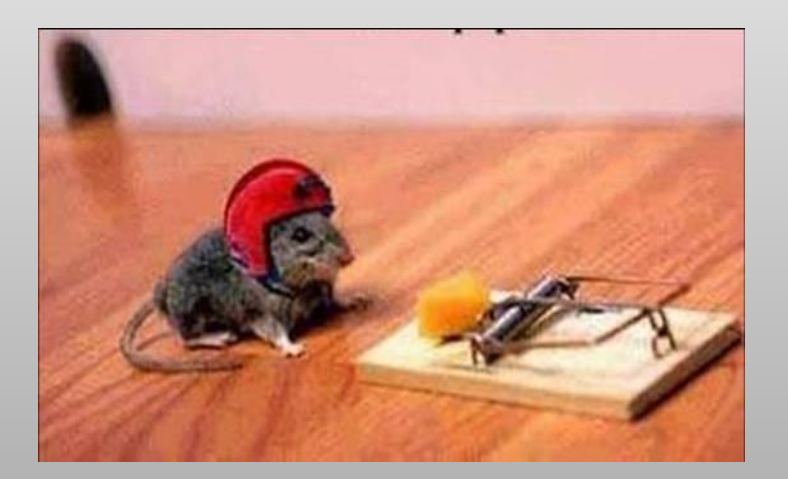

# **Links you might like to see**

- GameDev.Net
	- [http://www.gamedev.net/refere](http://www.gamedev.net/reference/articles/article813.asp) [nce/articles/article813.asp](http://www.gamedev.net/reference/articles/article813.asp)
	- [http://www.gamedev.net/refere](http://www.gamedev.net/reference/articles/article874.asp) [nce/articles/article874.asp](http://www.gamedev.net/reference/articles/article874.asp)
- Visual
	- [http://library.creativecow.net/a](http://library.creativecow.net/articles/mylenium/lens_flare.php) [rticles/mylenium/lens\\_flare.php](http://library.creativecow.net/articles/mylenium/lens_flare.php)
- Code example
	- <http://www.3dmuve.com/> (search "lens flare")

#### **Lens Flare Light Bloom**

- Bloom Description
	- [http://www.neilblevins.com](http://www.neilblevins.com/cg_education/specular_bloom/specular_bloom.htm) [/cg\\_education/specular\\_bloo](http://www.neilblevins.com/cg_education/specular_bloom/specular_bloom.htm) <u>[m/specular\\_bloom.htm](http://www.neilblevins.com/cg_education/specular_bloom/specular_bloom.htm)</u>
- Bloom Code Example (HDR)
	- [http://www.ogre3d.org/wik](http://www.ogre3d.org/wiki/index.php/Faking_HDR) i/index.php/Faking HDR
- XNA Bloom example
	- [http://www.xnainfo.com/co](http://www.xnainfo.com/content.php?content=28) [ntent.php?content=28#bloo](http://www.xnainfo.com/content.php?content=28) [m](http://www.xnainfo.com/content.php?content=28)

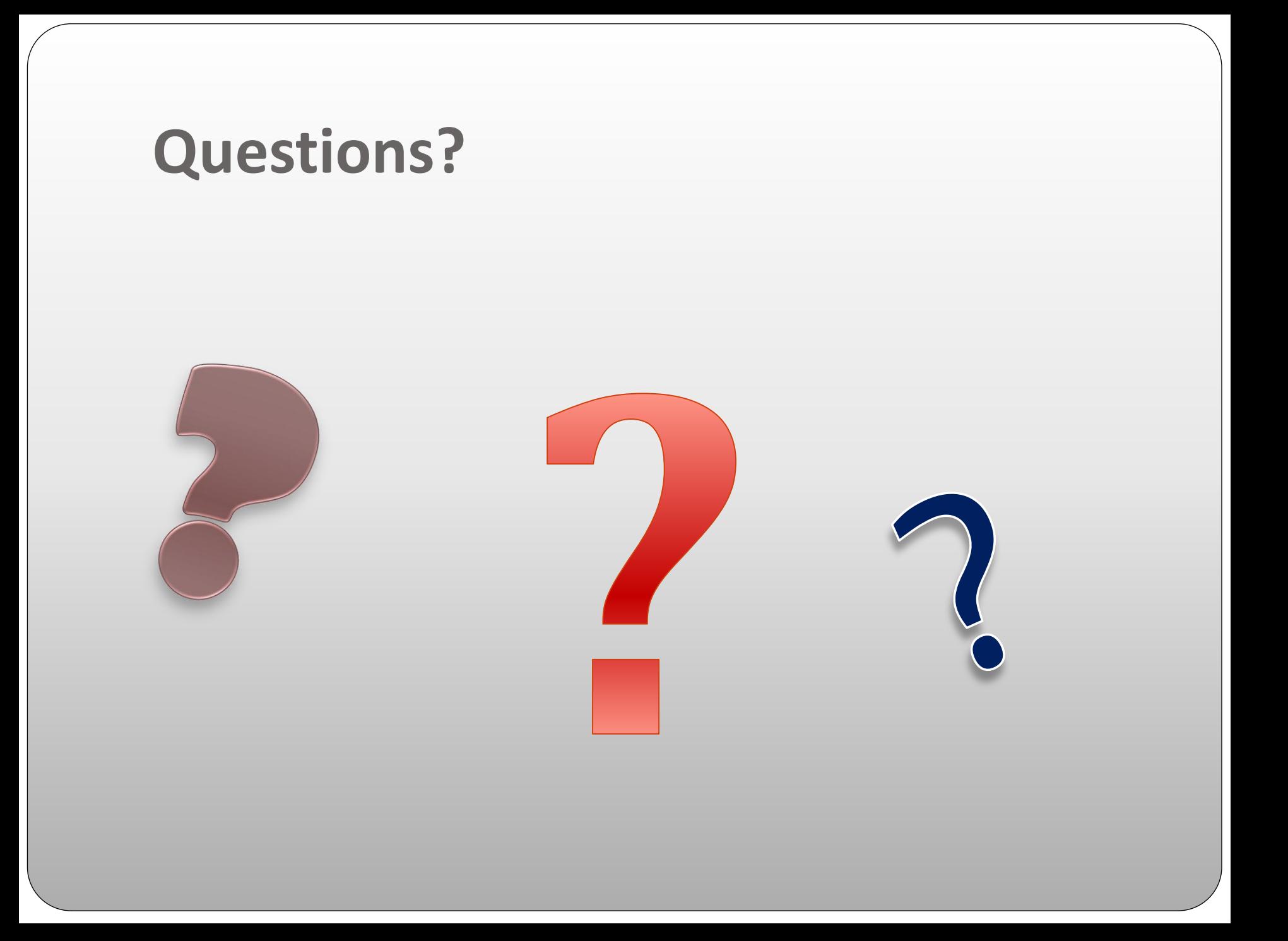